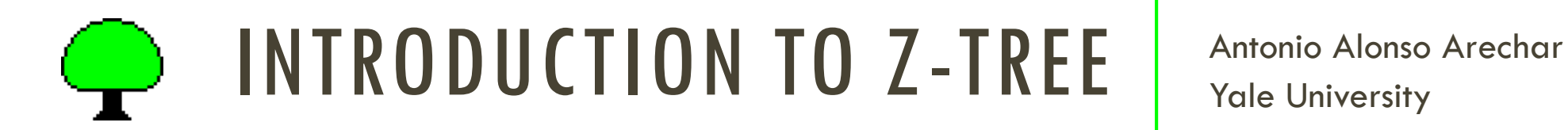

Yale University

# SCHEDULE

- **Interactive games**
- **F** Sequential games
- **Advanced Topics**
- **Frontiers**

## SEQUENTIAL GAMES

- 1. Wrap up interactive games
- 2. Sequential moves
- 3. Example: Ultimatum game
- 4. Rich text format
- 5. (Indefinite) number of periods
- 6. Multiple players
- 7. Matching

# WRAP UP INTERACTIVE GAMES

A public goods game is an N-person version of the PD we just saw

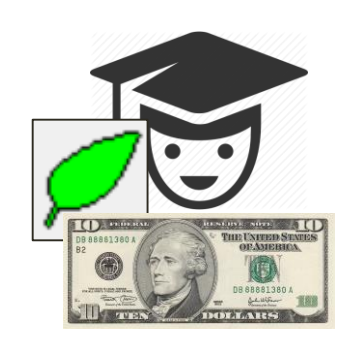

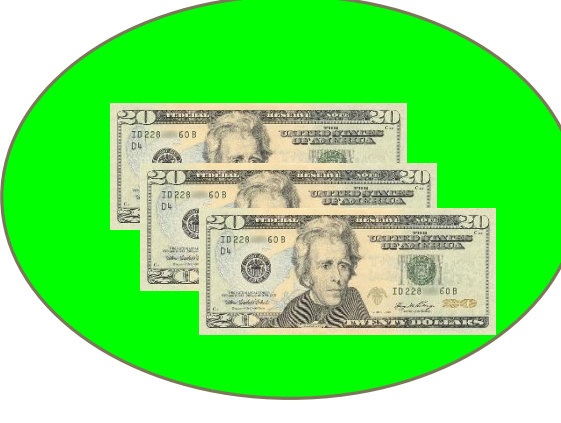

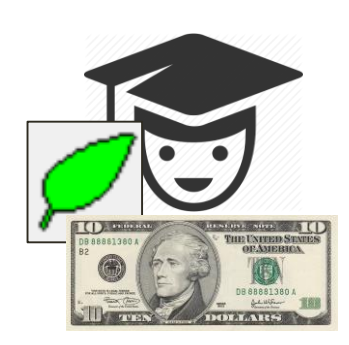

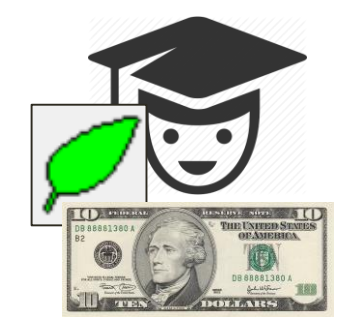

#### WRAP UP INTERACTIVE GAMES

- **Three** players interacting for **3 periods**
- Their task is to choose how much of **\$10** they want to contribute to a PGG
- Whatever amount contributed to the public good gets **doubled** and spilt evenly
- Hint: SumC = sum( same( Group), *Contribution*);

# SEQUENTIAL MOVES

- **If any 1-1 Tree, every treatment is defined as a linear sequence of stages**
- **If is possible that not all subjects are always in the same stage**
- **The variable** Participate in the subjects table defines the access to a stage
- I It's default is set to 1, so if you don't to anything everyone participates

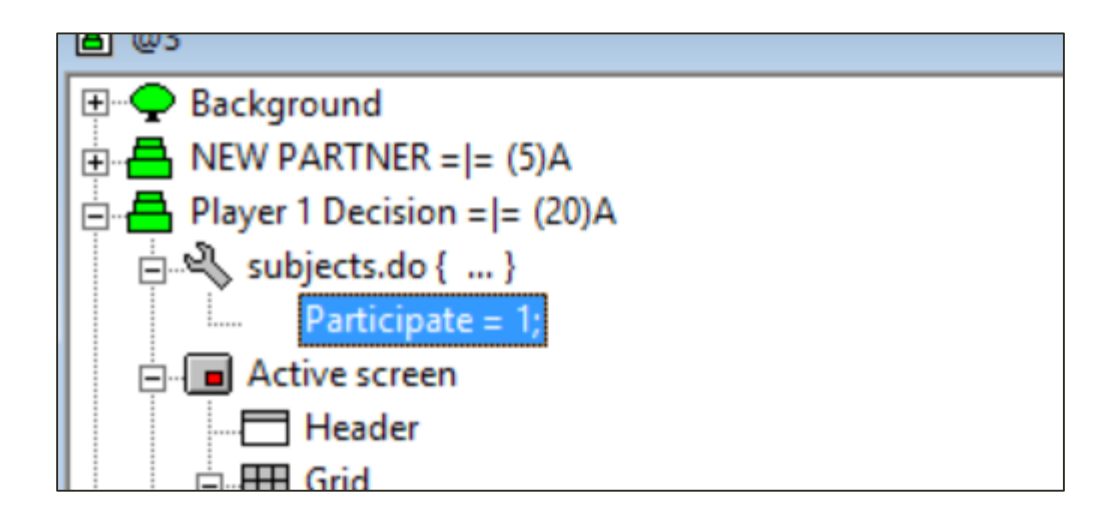

The [Ultimatum game](https://www.youtube.com/watch?v=YXfEv-xEWtE) can be represented as follows:

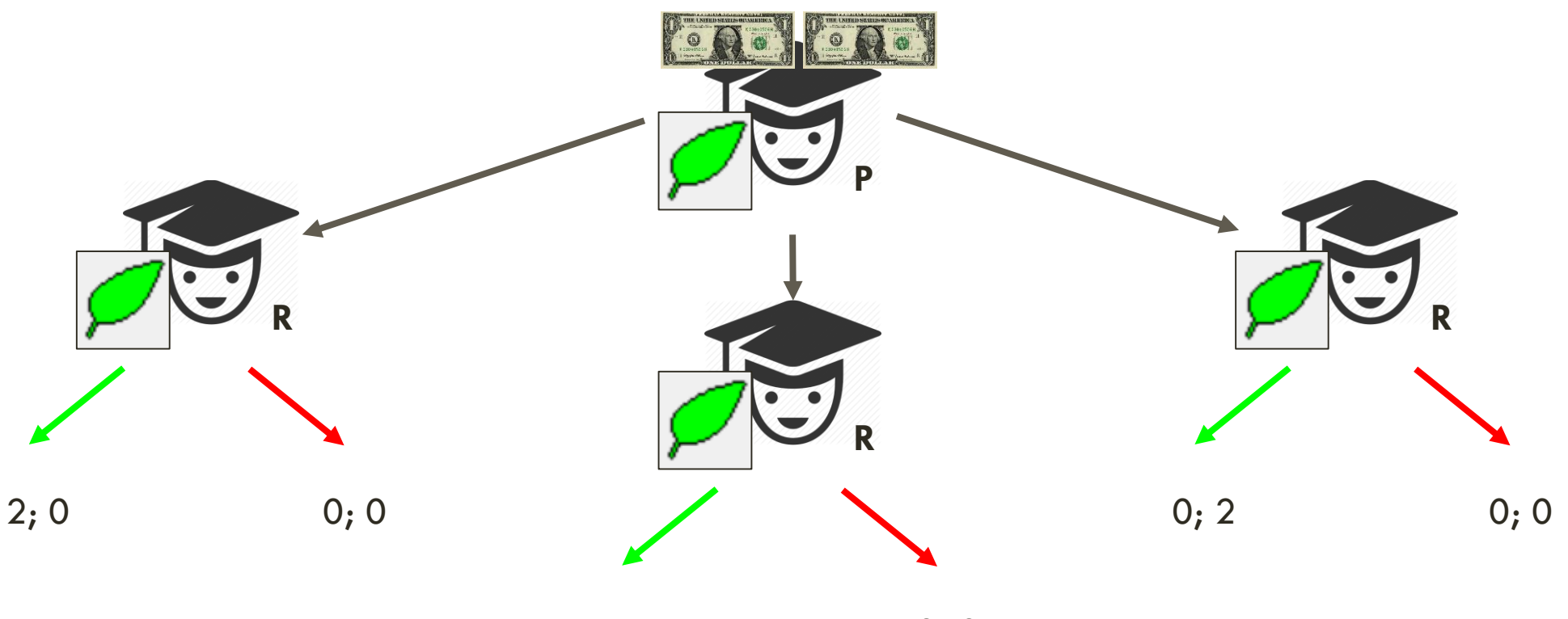

1; 1 0; 0

- **Let's program!**
- **Proposer moves first, making an offer decision**
- **After this, responder decides whether or not to accept the offer**
- How can we determine who is a responder or a proposer?

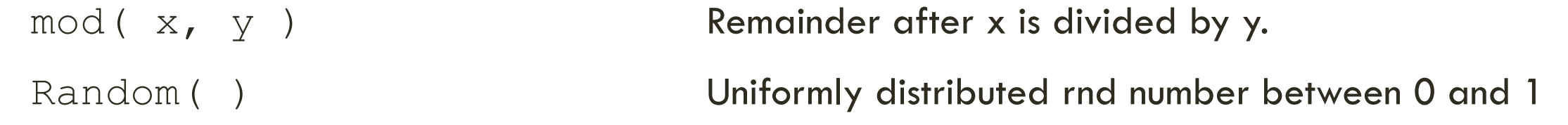

Create a program for the subjects table in Background:

```
// DEFINE TYPE: 1 = Proposer; 0 = Responders
Type = mod( Subject, 2);
```
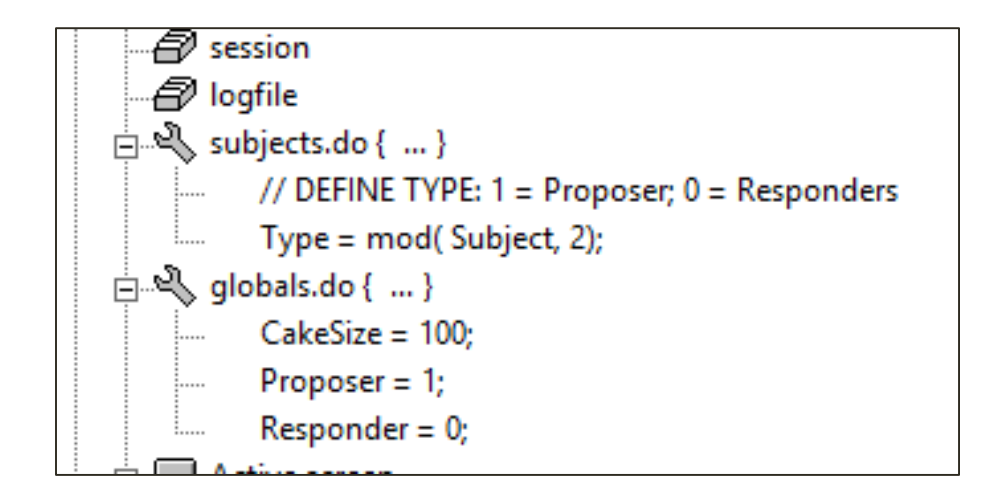

- **n** mod is not random though
- If you'd like to randomly allocate subjects to types you'll need **two** programs:

```
RND = random();
```
OthersRND = find ( same(Group) & not (same( Subject)),RND); Type = if ( RND > OthersRND,  $1, 0$ );

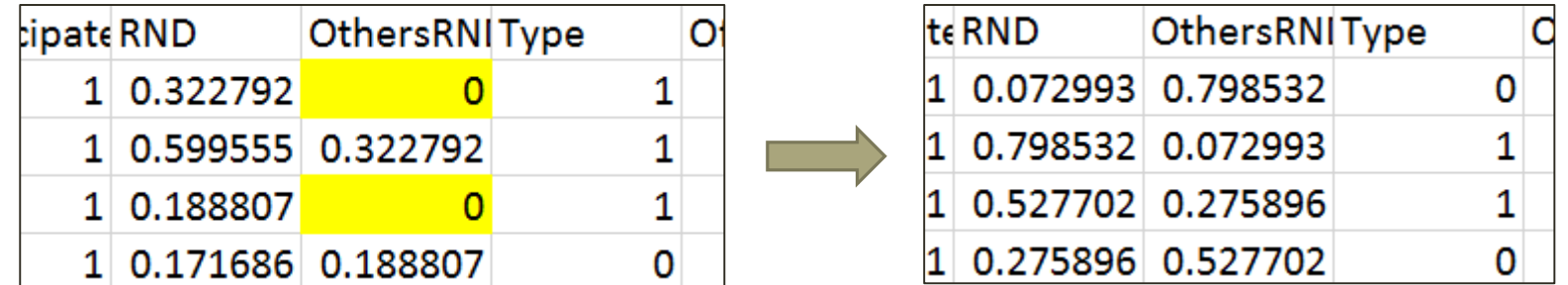

**P** Once types are defined we set up global variables:

```
CakeSize = 100;Proposer = 1;
Responder = 0;
```
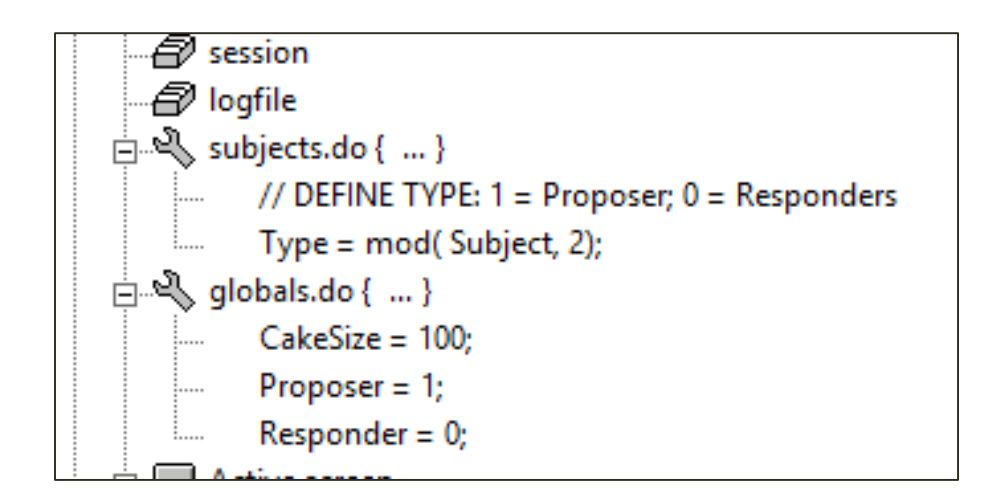

*Sequential move:* We need a stage for **P** and another one for **R**

**How?** 

Participate = if ( Type == 1, 1, 0); // Proposer

There are the same number of elements. The number of elements are marked with the number of elements.

\nAfter 
$$
= |z|
$$
 (30)

\nSubjects. do { ... }

\nParticipate = if (Type = = Proposer, 1, 0); // note that here we set: Type = Proposer = 1

\nLet the number of elements are marked with the number of elements.

- **Now that only Proposers can participate in this stage we can focus in its items**
- **We elicit Proposer's offer**
- **•** We can also remind them about the amount of money they have to divide

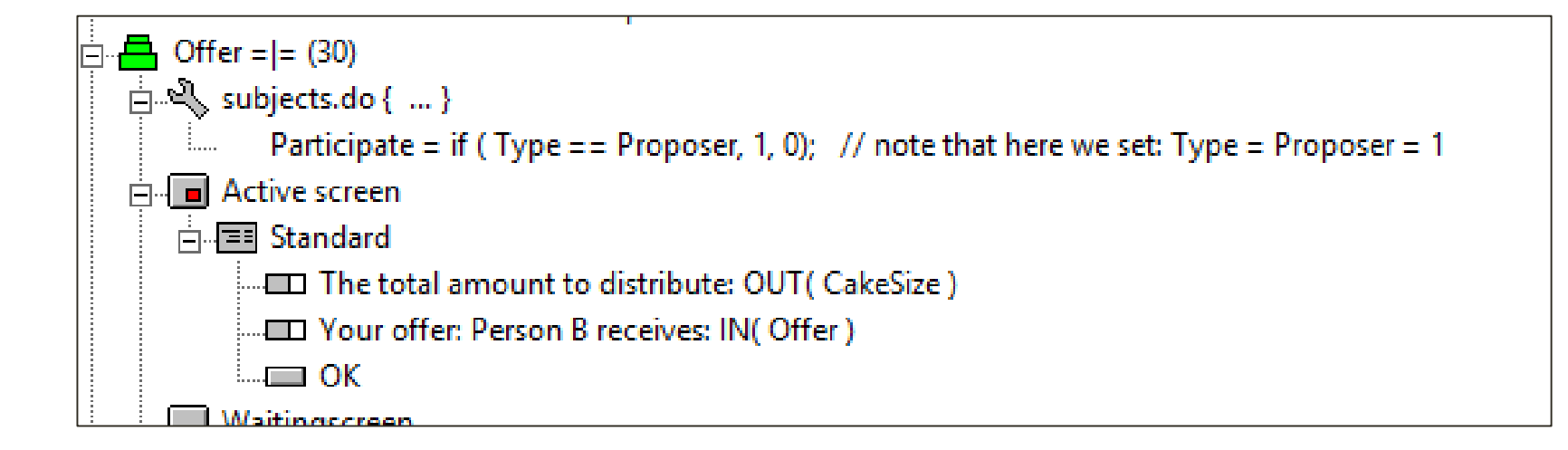

- For **R** we need to set up a new stage and a program to exclude **P**
- **And find the offer made by P**
- And finally elicit a decision on **R**'s offer

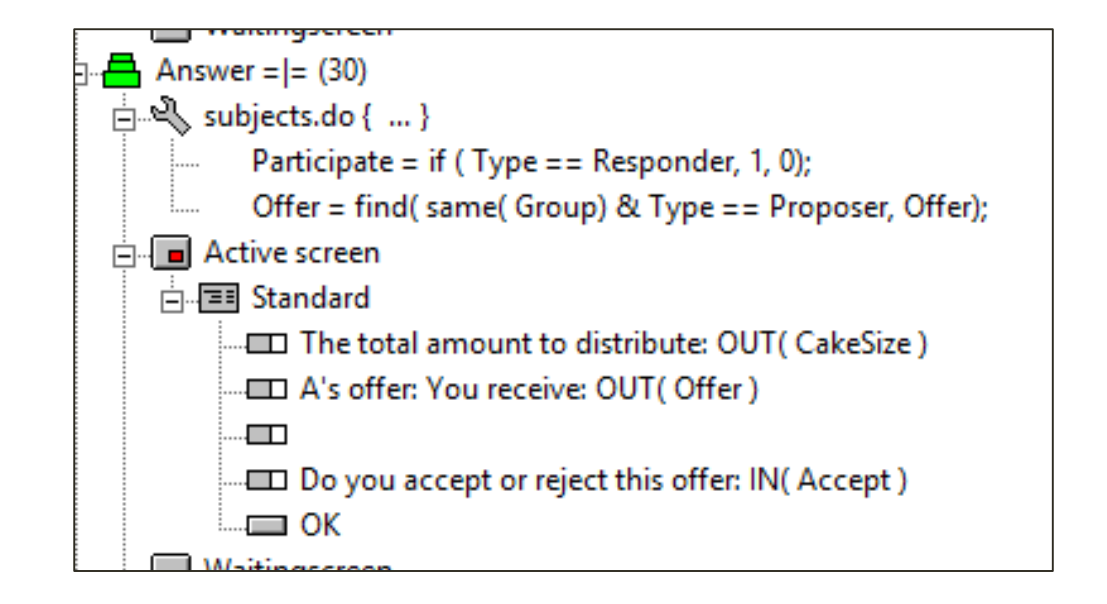

- Let's create a *Profit Display* stage
- **Note that stages that only provide information can be left after timeout**
- **Session's pace can be improved if timeout window is set to 15 seconds or less**

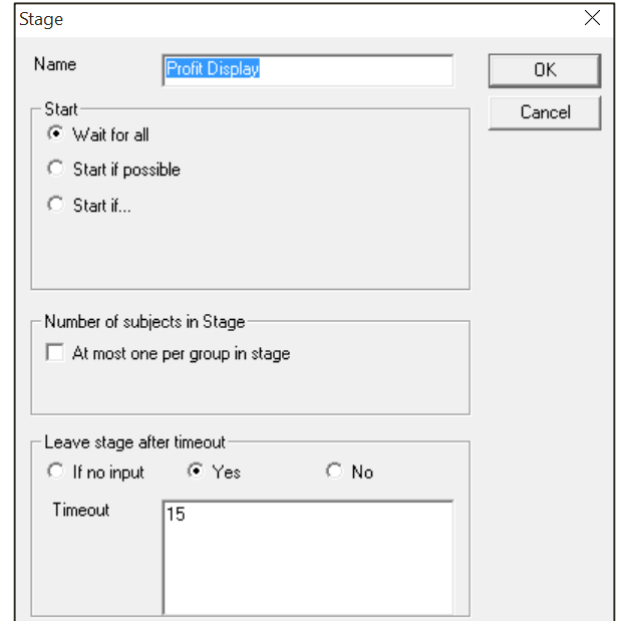

**Now we need to calculate profits in a new stage:** 

 $Accept = find ( same (Group) & Type==Responder, Accept);$ 

Profit=if(Accept==0,0,if(Type==1,CakeSize-Offer,Offer));

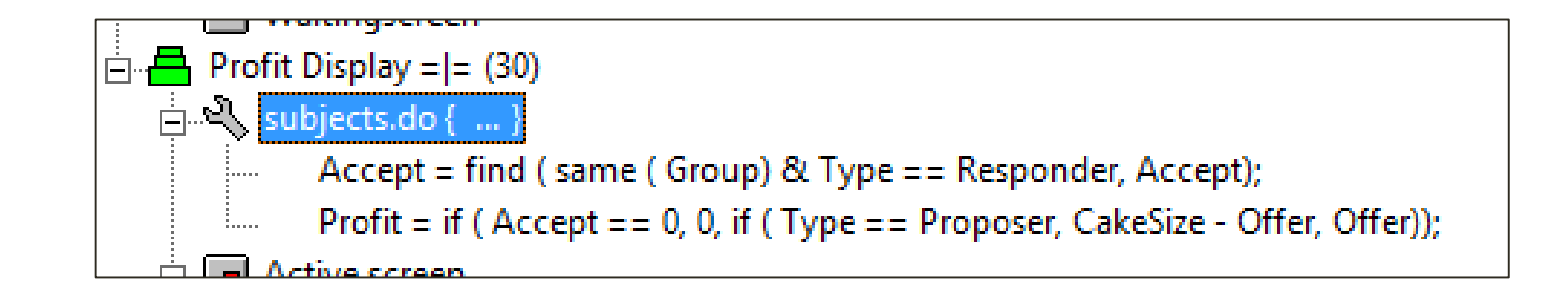

- **P** and **R** should get different feedback, so maybe we need two stages?
- **Not necessarily, we could edit the box's Display condition**
- Note also that if you want to add a variable in the text you can do so with  $\le$

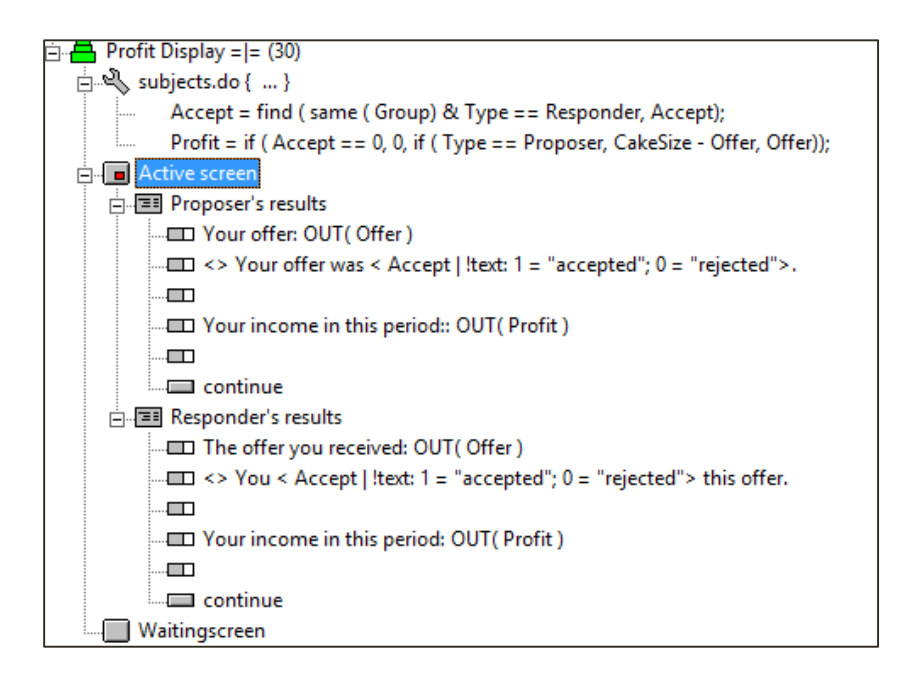

- **Looks like our treatment is ready, is it?**
- **Ne could borrow yesterday's questionnaire**
- **Let's test it!**

**This is how our results screen looks like:** 

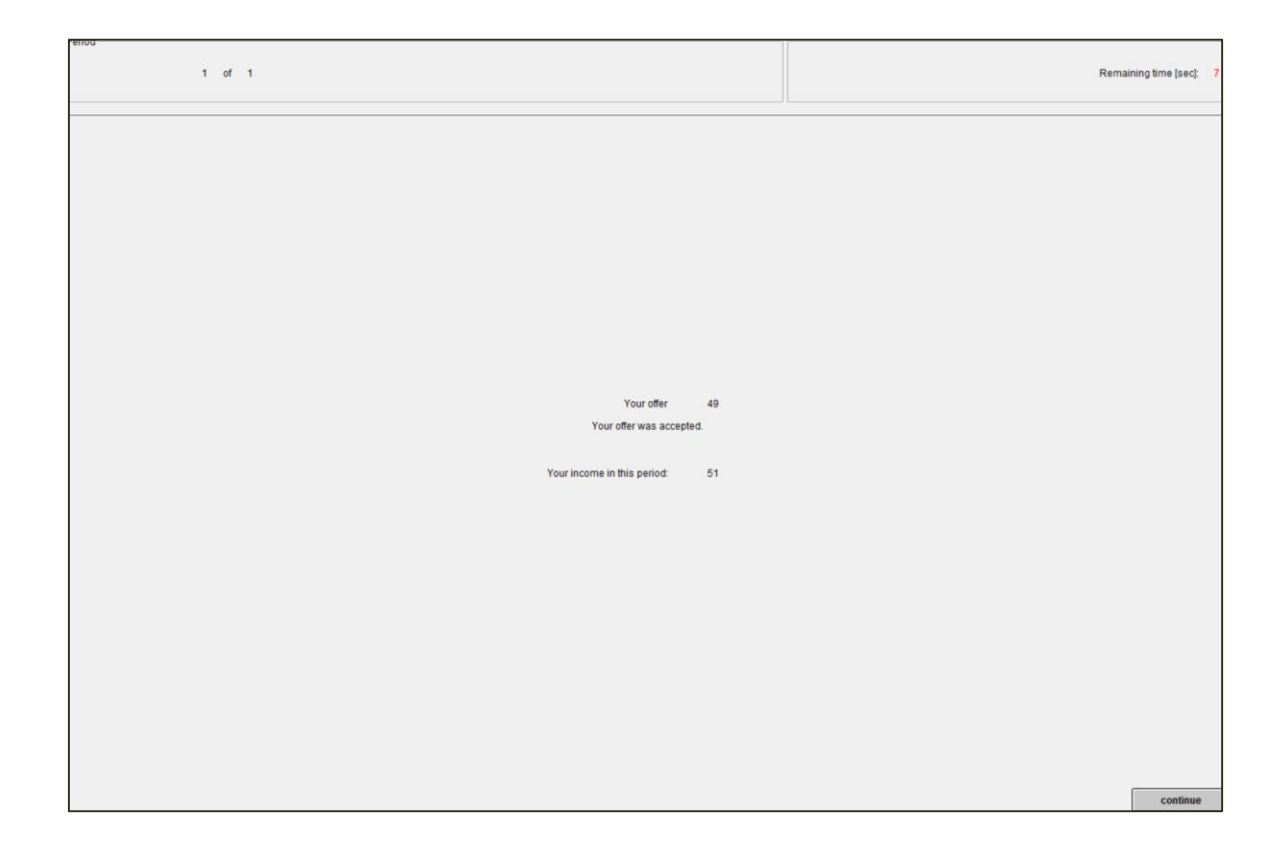

**If** we use rich text format (rtf) this is how it could look like:

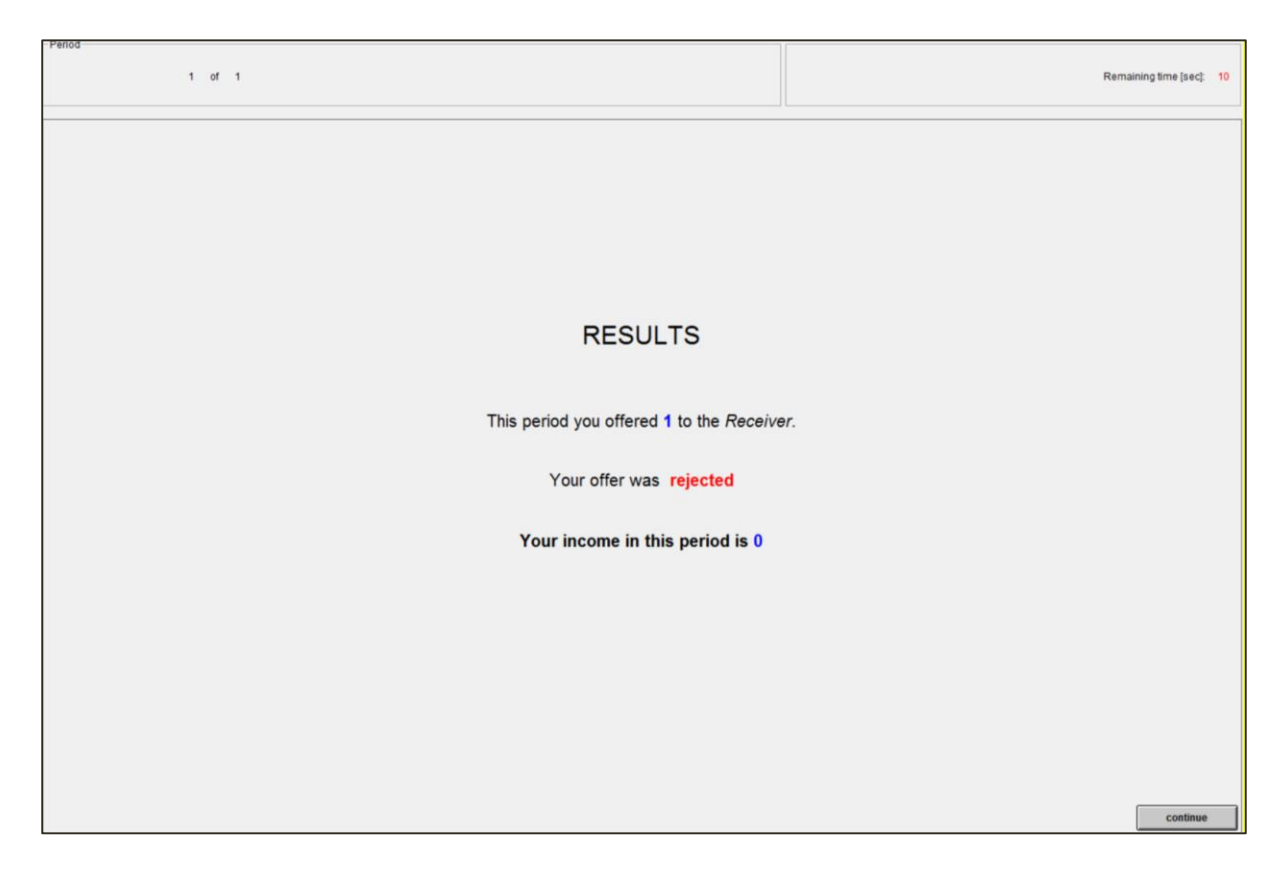

- RTF format begins with **"{\rtf**" (with a blank space at the end) and ends with "**}**"
- **I** In between is the text you wish to be formatted
- **I** In options of !  $text{tex}$  layouts, the relevant rtf has to appear in <u>every</u> option

Your offer was  $\b$  < Accept | !text: 1 = "{  $\c$ f3 accepted}"; 0 = "{  $\c$ f2 rejected}">

#### **Figure 1 Findity 12 Figure 1 Figure 1 Figure 1 Figure 1 Figure 1 Figure 1 Figure 1 Figure 1 Figure 1 Figure 1 Figure 1 Figure 1 Figure 1 Figure 1 Figure 1 Figure 1 Figure 1 Figure 1 Figure 1 Figure 1 Figure 1 Figure 1 Fig**

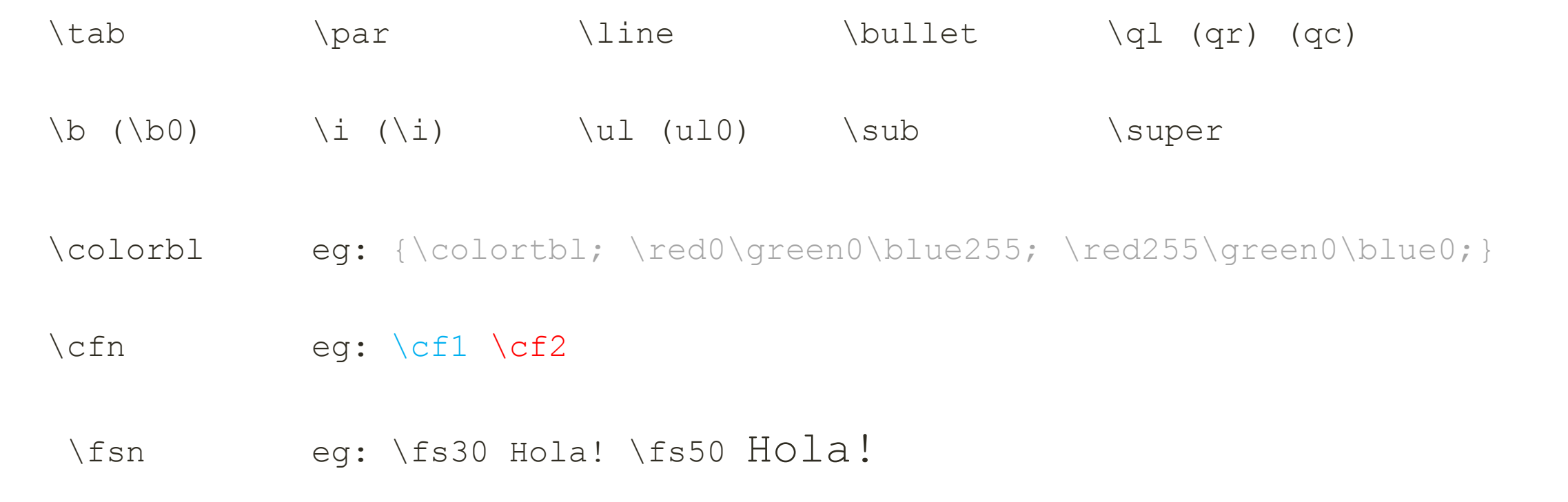

# (INDEFINITE) NUMBER OF PERIODS

- So far we have played one-shot games, but it's also interesting to have repetitions
- We can set the number of **periods** in the **General Parameters** window

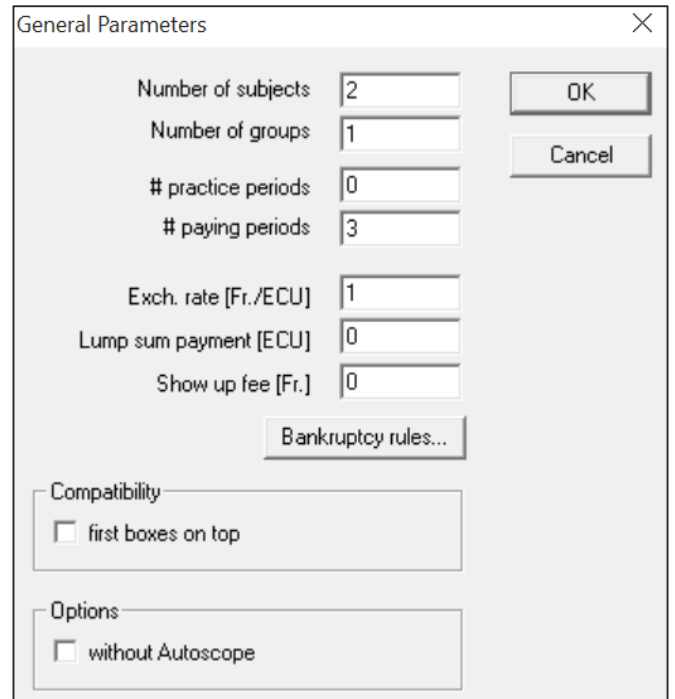

# (INDEFINITE) NUMBER OF PERIODS

- **What if we want participants to play for an indefinite number of periods?**
- **Recall globals** table holds default variables:
- Period, NumPeriods, RepeatTreatment
- **We could create a new program in Background!**

```
p continue = 0.50;
random continue = random();
RepeatTreatment = if( random continue \leq p continue, 1, 0);
```
## MULTIPLE PLAYERS

- So far we've tested our treatments with 2-3 players and only 1 group
- **To launch multiple z-Leaves you can download Ernesto Reuben's zip file:**

<http://www.ereuben.net/teach/zTreeTestEnvironment.zip>

- Copy **ztree.exe** and **zleaf.exe** in the *programs* subfolder
- Open z-Tree with **openztree.bat**
- **And then open zleafs.bat**  $\odot$

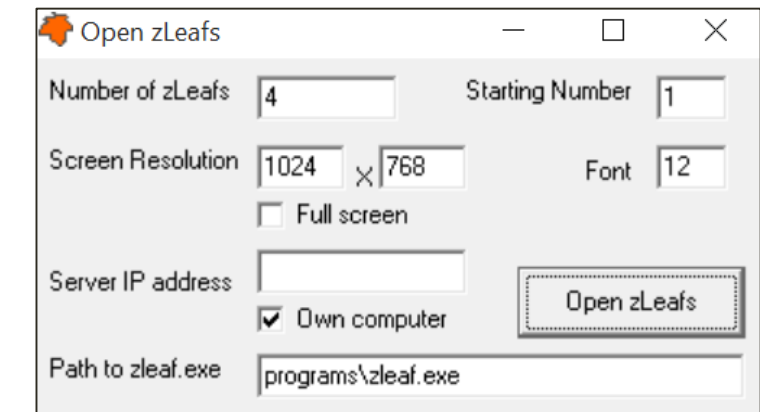

#### MATCHING

- **•** When more than 1 group interacts z-Tree needs to know how you intend to match them
- Set number of subjects to 4 in the General Parameters window
- Open **Treatment Parameter Table**
- **E** z-Tree does not know yet how to match groups (even if we set Number of groups=2)

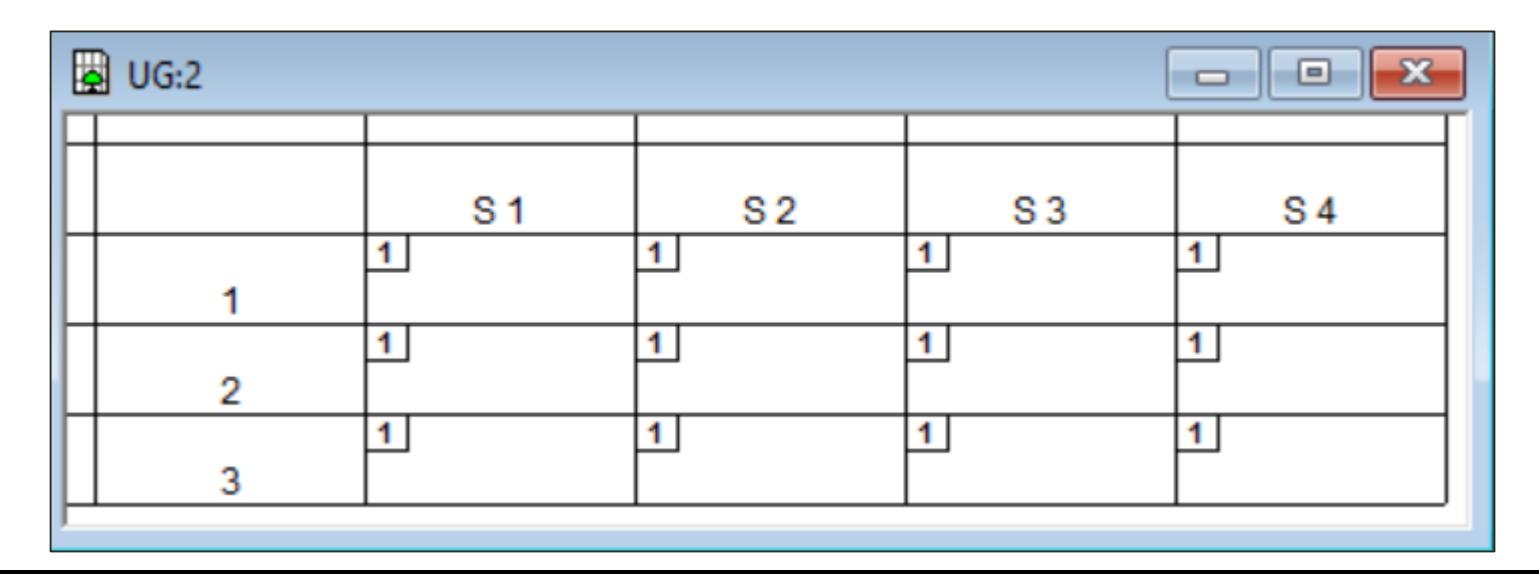

#### MATCHING

- **TERPY We can define** *standard* **matches in Treatment**  $\rightarrow$  **Matching** (reapplied if number of subjects or periods change)
- You *could* also double-click in each cell and edit manually
- You can also import .txt *matching* files through Treatment > Import Variable Table

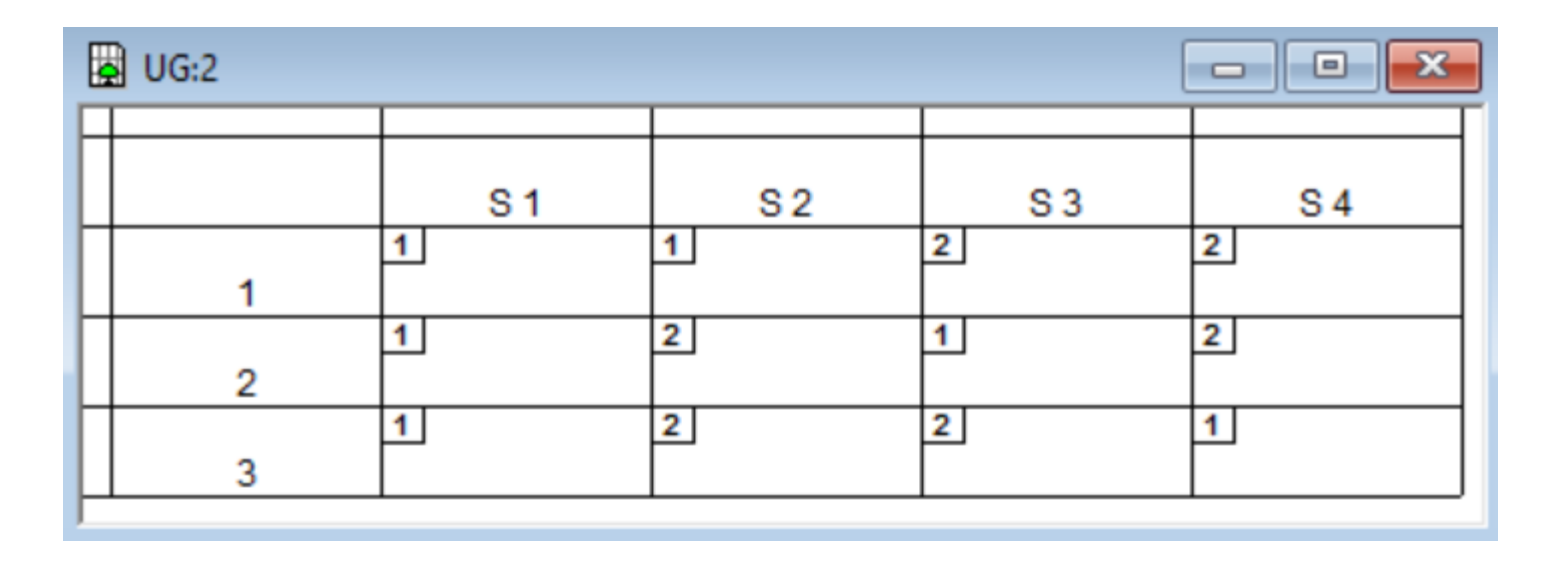

#### MATCHING

- **Theory You can program group matching**
- **First set the number of groups in** 
	- General Parameters to 1

```
NumInGroup = X; //whatever you like
N = subjects.count();
NumGroups = N / NumInGroup; //whatever you like
// Partner matching 111222333444
subjects.do (
    Group = roundup(Subject / NumGroups, 1);
// Partner matching 123412341234
subjects.do {
    Group = 1 + \text{mod}( \text{Subject} - 1, \text{ NumInGroup});
// Stranger matching
repeat {
    subjects.do {
        R = random();
    subjects.do {
        Rank= count(r \geq r);} while(subjects.sum(Rank) - N * (N + 1) / 2 > .5); //repeat in case of ties
subjects.do {
    Group = 1+rounddown((Rank - .5) / NumGroups, 1);
```